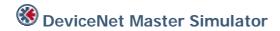

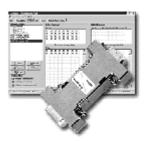

The Master Simulator is a simple software tool which permitts many test functions for nearly all DeviceNet slaves from different manufacturers. The network scan function automatically detects and identifies all operational slaves in a DeviceNet network; even if the normally required EDS file is not available. Any DeviceNet Slave can be set into operation and afterwards clear and user friendly dialog boxes are used to exchange cyclic I/O data or acyclic explicit messages between the DeviceNet Slave and the Simulator.

The Master Simulator consist of a Windows based Software tool and a DeviceNet interface circuitry (Dongle). The Dongle is plugged into the USB port of the PC and provides on the other side a 9-pin D-Sub connector as the DeviceNet Interface. The Dongle is powered from USB port. To connect a DeviceNet Slave, a DeviceNet cable and additionally the 24 Volt DeviceNet power supply is required. These components are recommended accessories and are not included in the scope of supply.

## **KEY FEATURES**

- Easy to use test and diagnostic tool for DeviceNet Adapters
- No programming required
- Connection via USB port
- Includes DeviceNet Master Simulator software CD and DeviceNet Dongle

## **TECHNICAL SPECIFICATIONS**

Power Supply: From USB Port

Baud Rate: 125, 250, 500 kBit/s DeviceNet

Accessories: 017509 DeviceNet Cable Kit (2 mm DeviceNet Cable, 9-pin D-

Sub, 5-pin Pluggable Screw Connector, Power Supply Cable,

Bus Termination)

Order Code: 018410

Distribución: ER-SOFT, S.A. Email: er@er-soft.com, Tel: +34 916 408 408